6-9 | 06|11

# AMM AND ENERGY SERVICES

# Endesa's 13 million smart meters by 2015

**Dr. Robert DendaSmart Metering Project Coordinator Endesa**

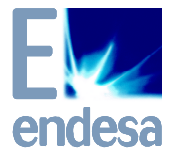

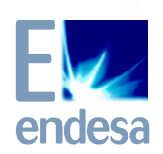

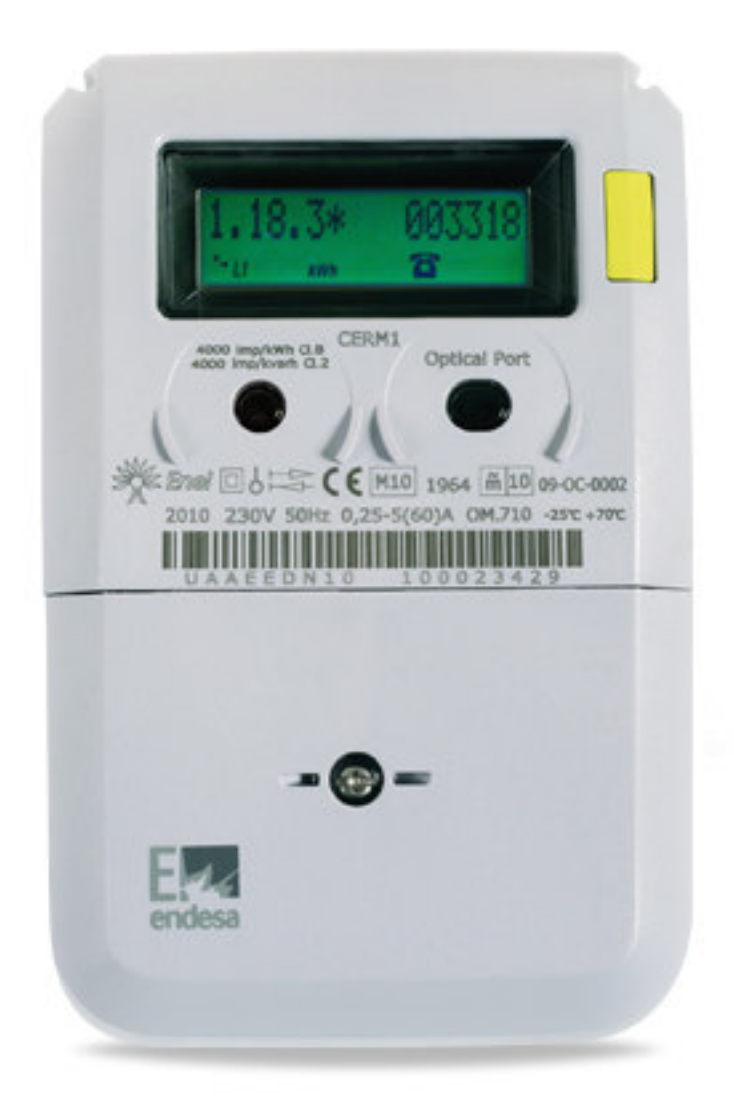

# smartmetering<br>is more

more intelligent more flexible more efficient

more endesa

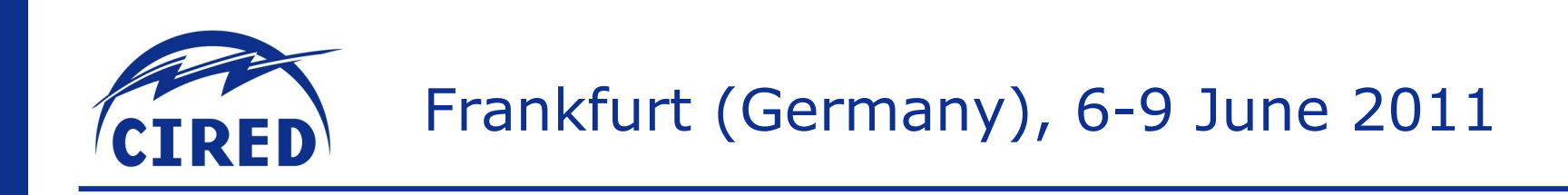

# Video

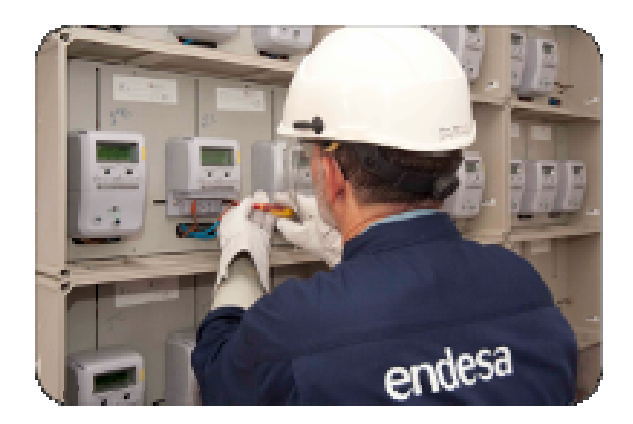

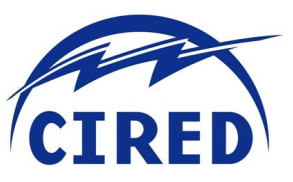

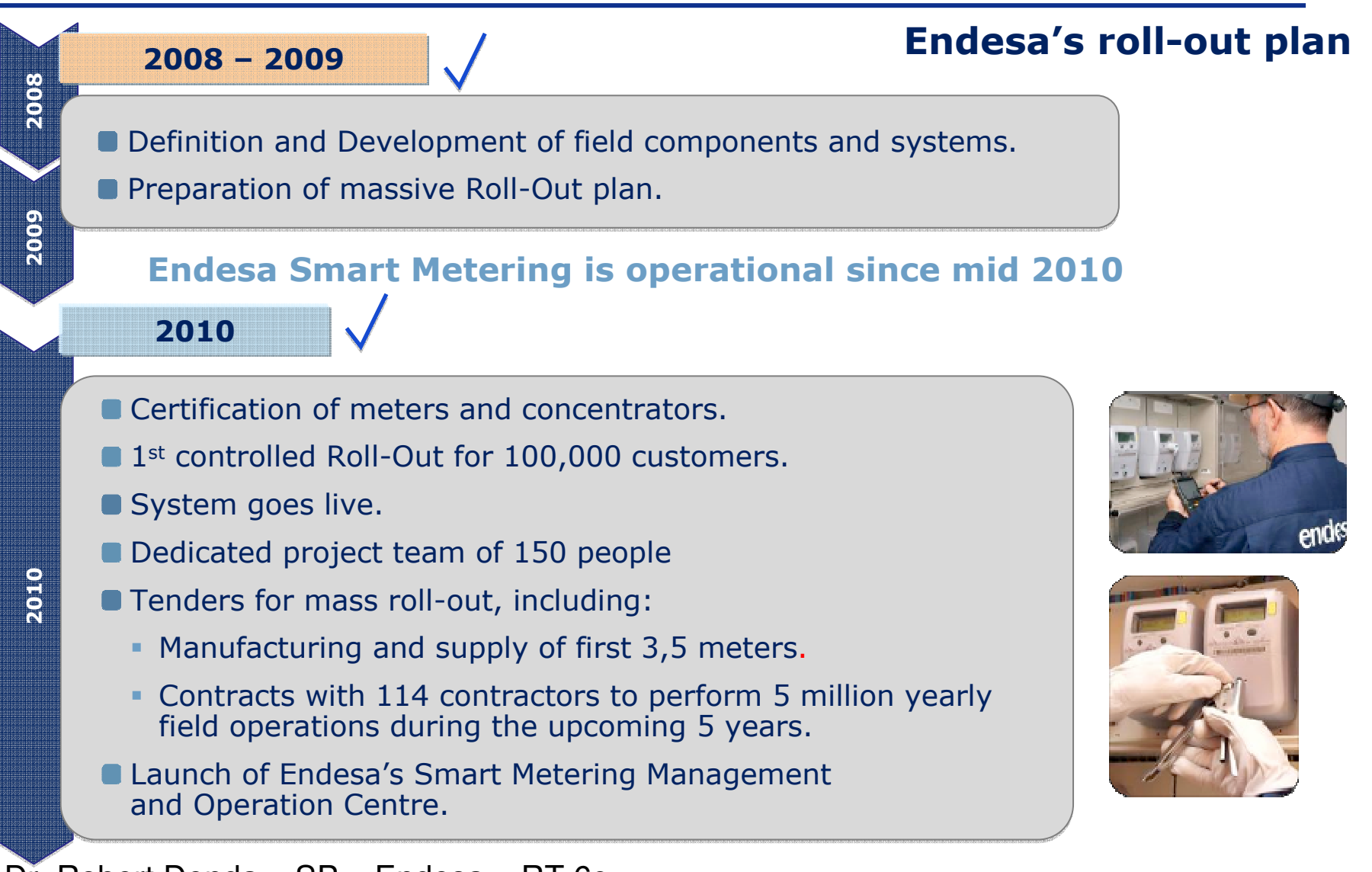

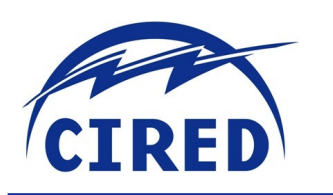

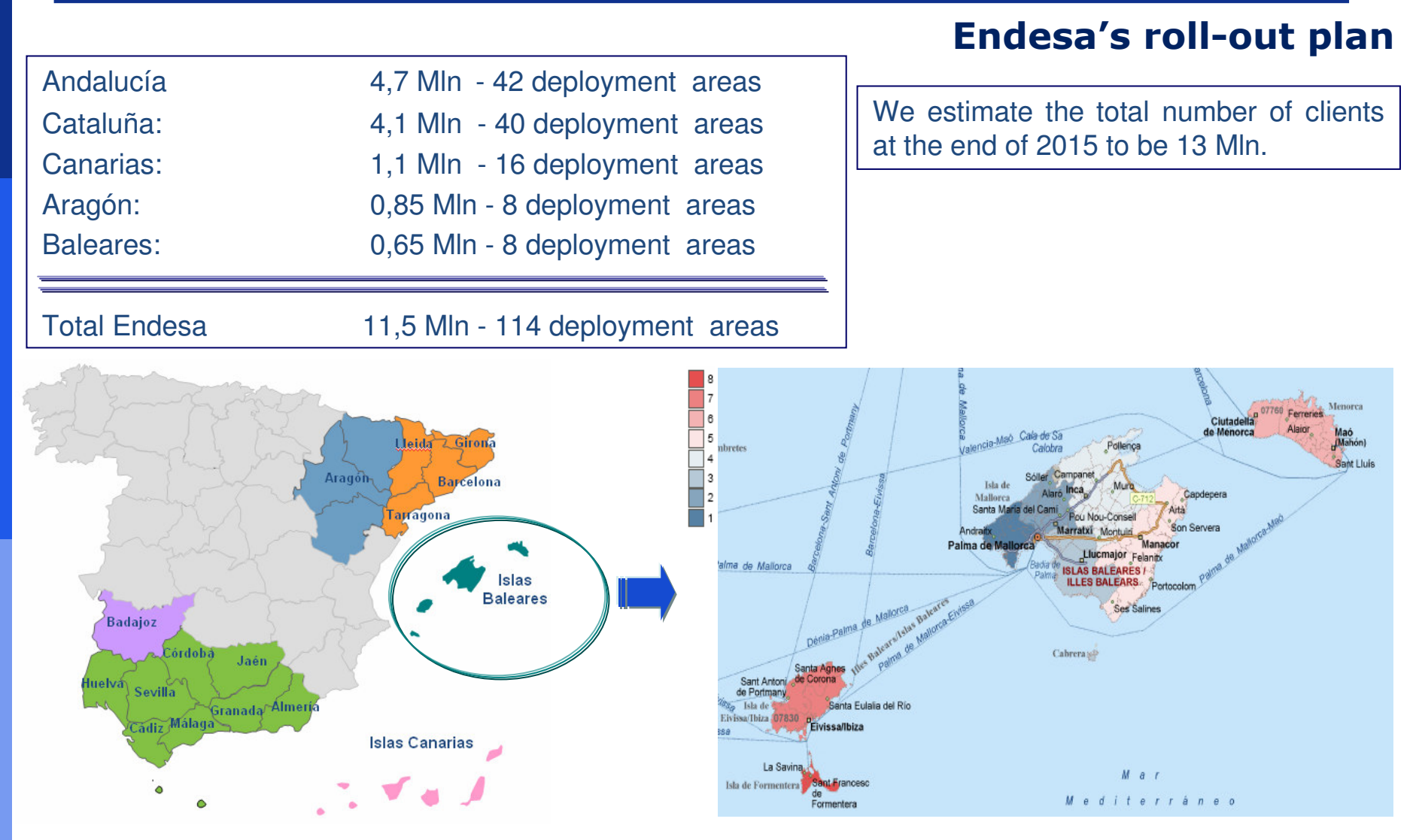

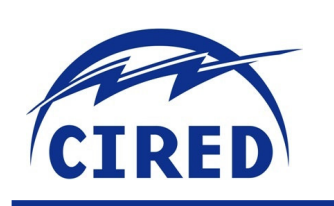

#### Large scale roll-out

#### O Communication and dissemination plan to facilitate the roll-out: felegestig telegestión telegestion plan de sastitución de contadore Ξ telegestión Verasian de la tranguezidat esmas .<br>Die bestehende \$721 Department where **Aviso de sou**  $T<sub>1</sub>$ **Intercis e e parade<br>Stagin Le Terrane** y - Locality Subdivision (in approachement)<br>- Imagene Michael Gordon (in approachement)<br>- Incomercial Maria Control (M.) distribuitgants<br>distinguista **THE PERSON** specifier can observed share masendese **College and** Excellence of construction and componential postorite aos.<br>Librero de co nas anciento **Locationships to reliab**  $\frac{1}{2}$  $E_{\rm{c}}$ EK telegestión **North Advisor and CAST construction** telegestión in it descriptions<br>and described **Elli**stad misendes **Michrite Book** seticiem másendesa **Bills inteligents** másfiexhe más eliciero masende  $E_{\text{sc}}$

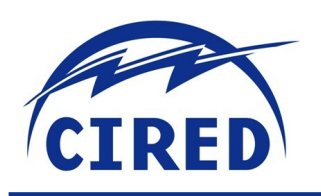

#### - **24 hour monitoring centre** - **Functions:**

- **Maintenance of the whole infrastructure system**
- **Supervision of daily operations**
- **Management of incidents**

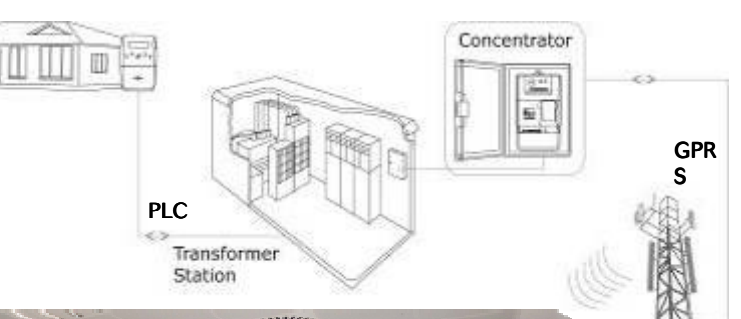

**Operational and management centre** 

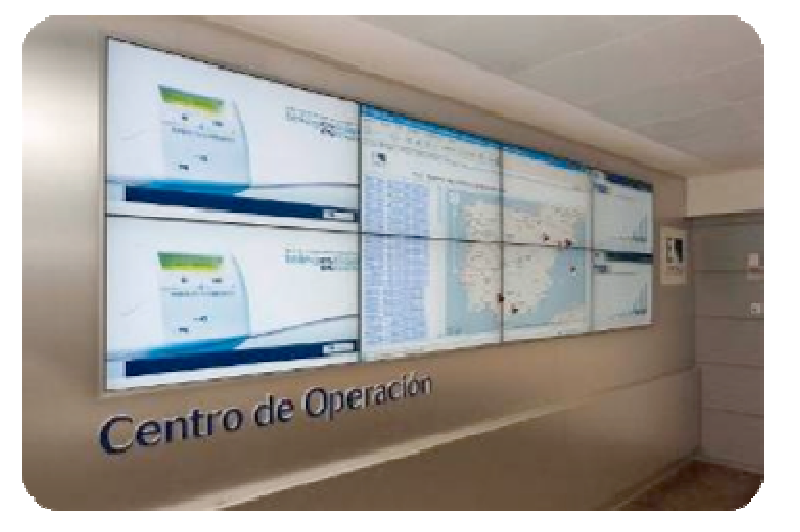

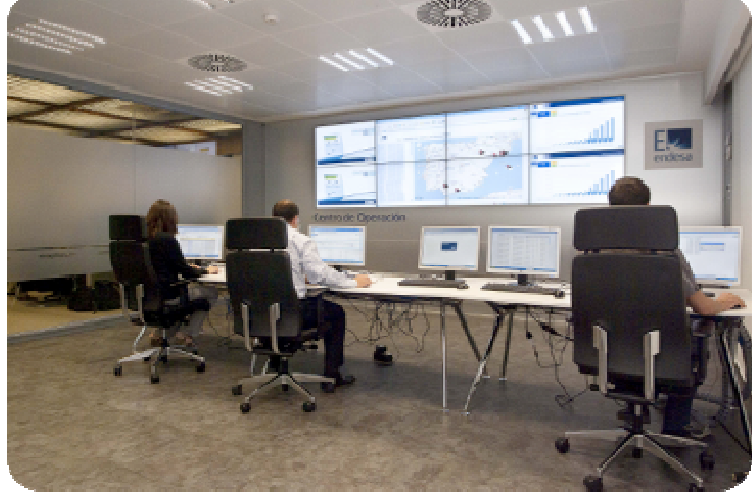

**From the point of view of daily operations, the Smart Metering System works as <sup>a</sup> large contractor, fully integrated with Endesa Legacies.**

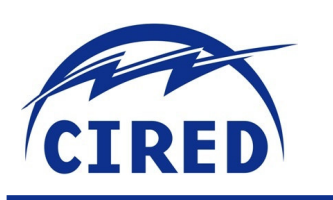

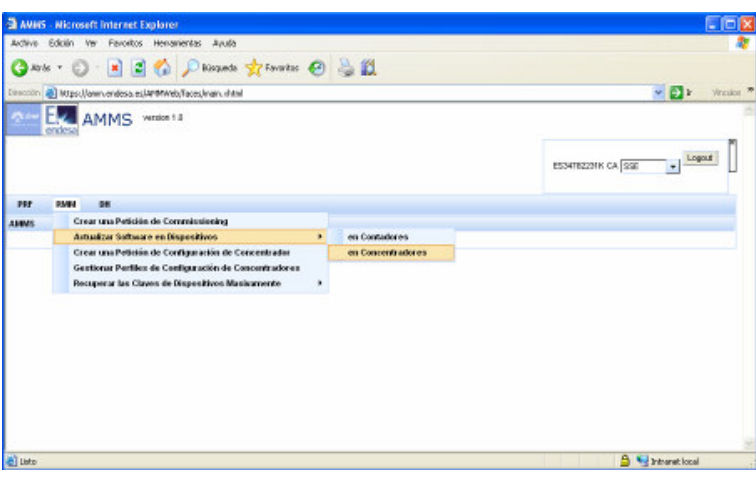

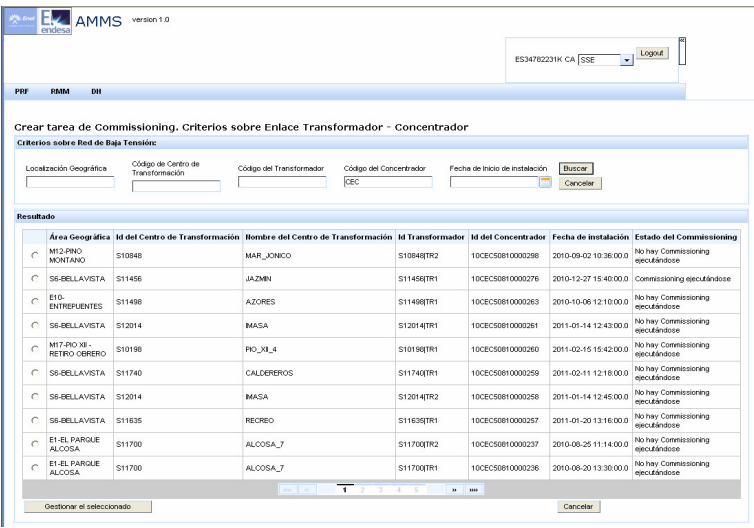

Dr. Robert Denda - SP - Endesa - RT.6c

#### **Operational and management centre**

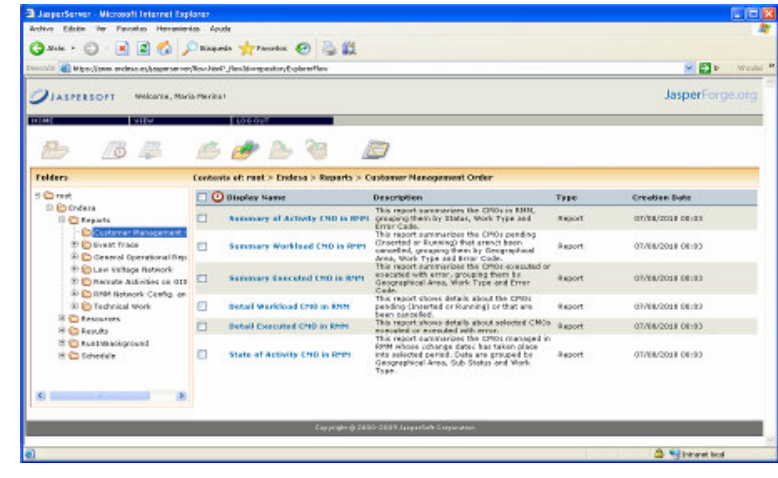

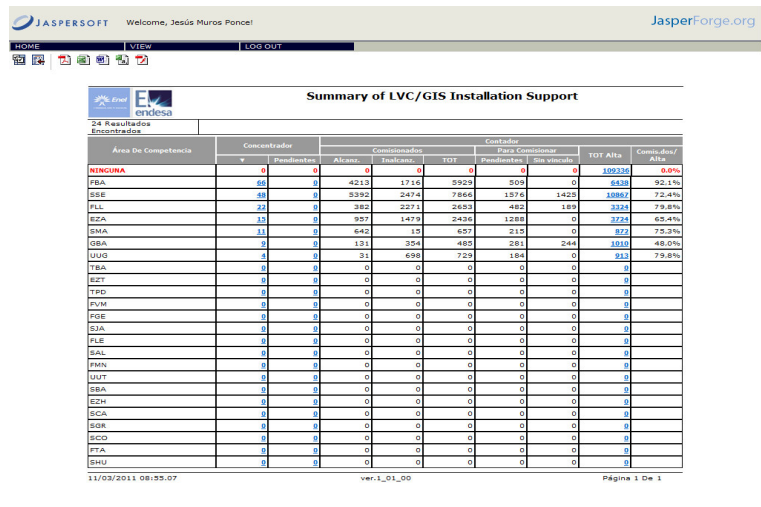

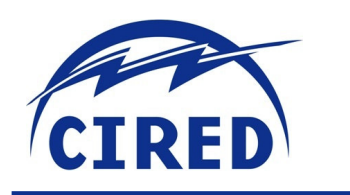

2011

2011

## Frankfurt (Germany), 6-9 June 2011

#### **Endesa's roll-out plan**

Install in all roll-out areas 1.2 million meters 16,000 concentrators

Advanced system functionalities

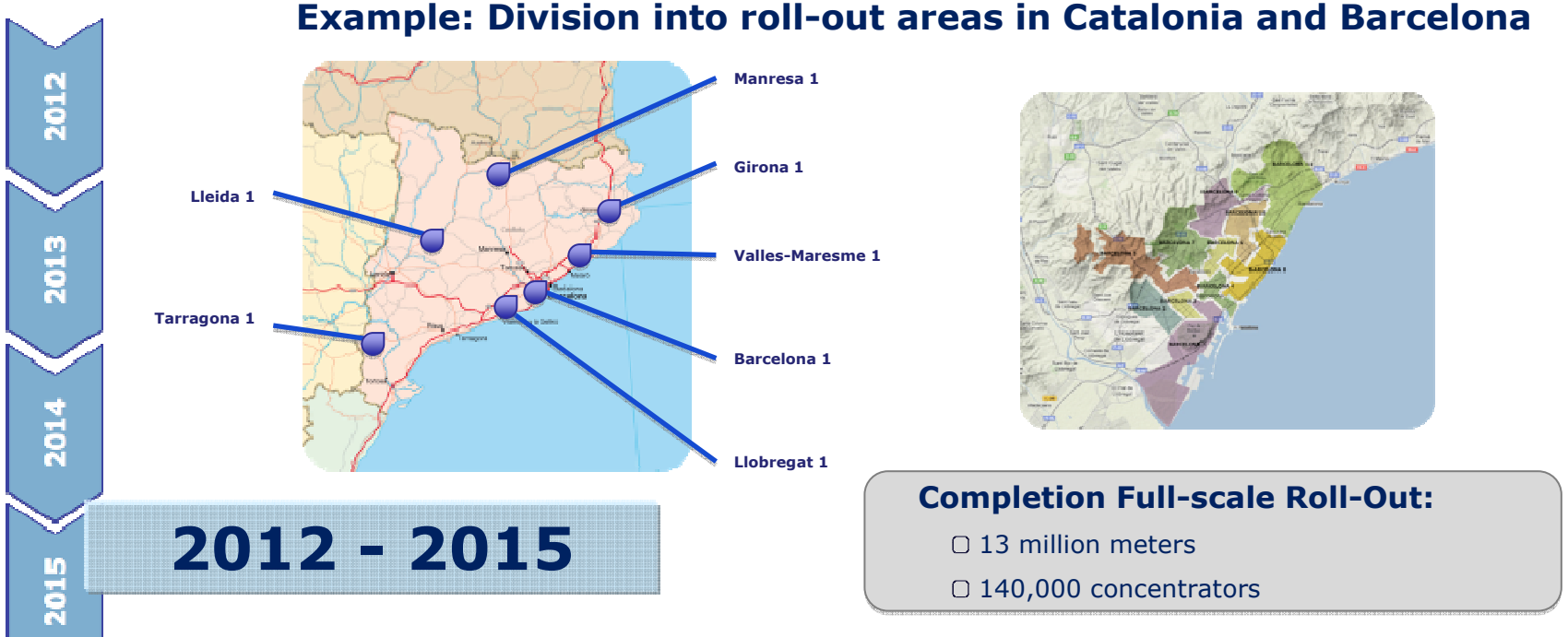

Faster Roll-Out than required by the regulatory schedule. Total investment of over 1,600 million of euros. 2,000 new jobs

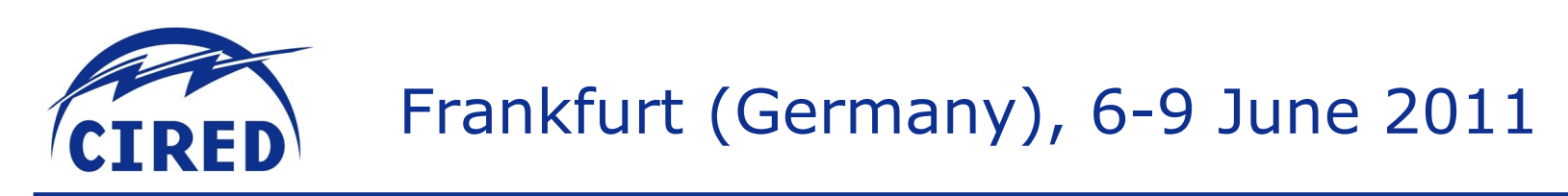

Remote management of readings and operations in Italy

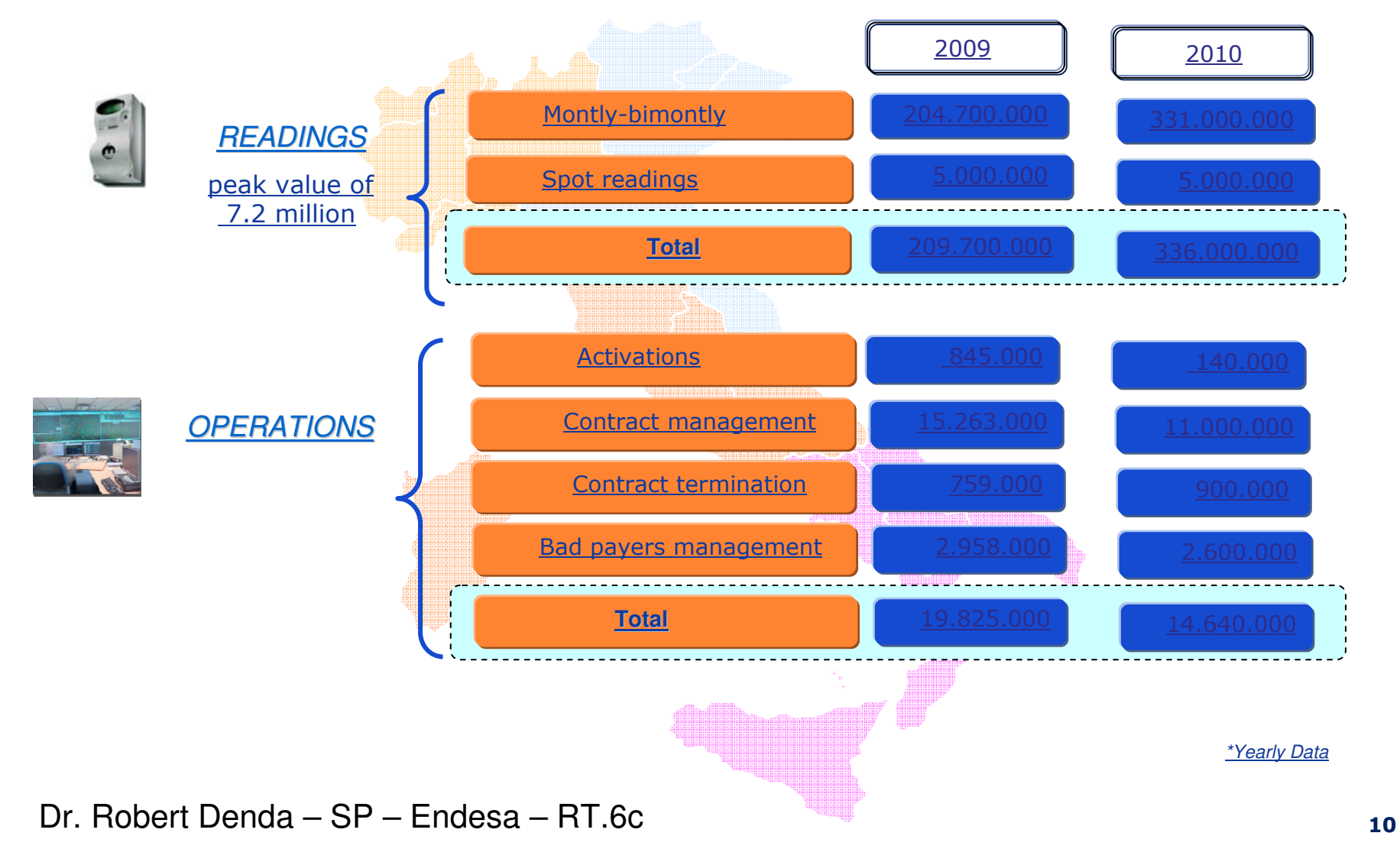

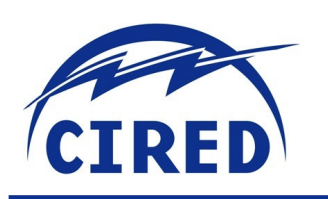

#### **Meters and More: an open protocol for smart meters**

O Meters and More is an open communication protocol for Smart Metering solutions.

 $\Box$  World leading companies from different business sectors have already joined the Association:

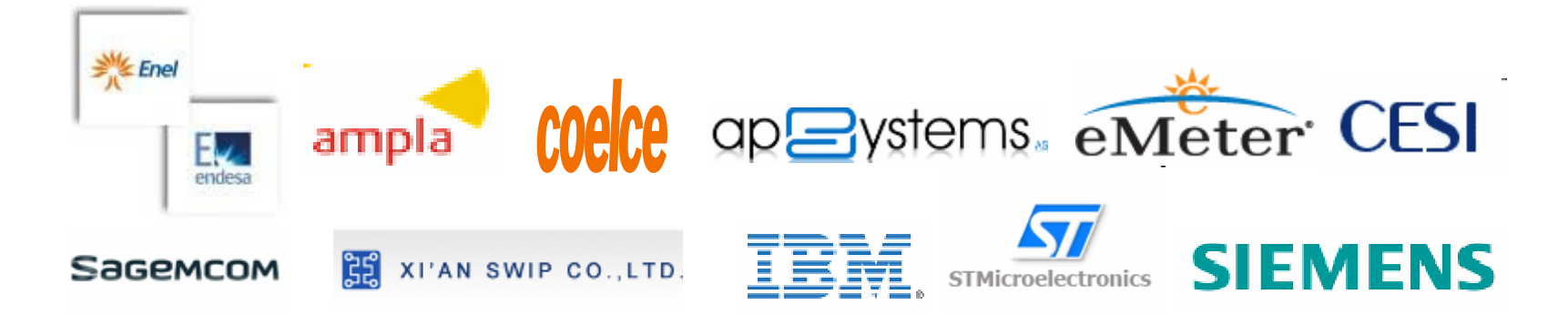

**Main characteristics:** 

- $\Box$  Open technology, built on the specifications of the Enel Telegestore protocol.
- **D** Efficiency and robustness.
- □ Strong data security.
- O Flexibility.
- Already available and field-proven.

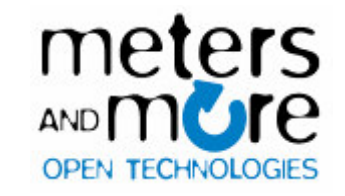

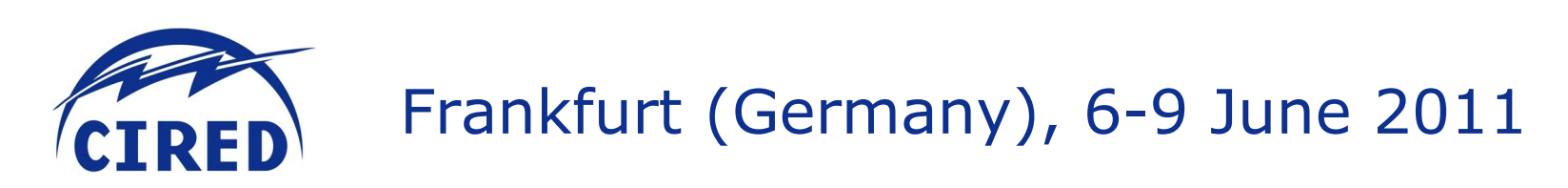

#### **Meters and More: an open protocol for smart meters**

#### **The Meters and More protocol defines the communication between:**

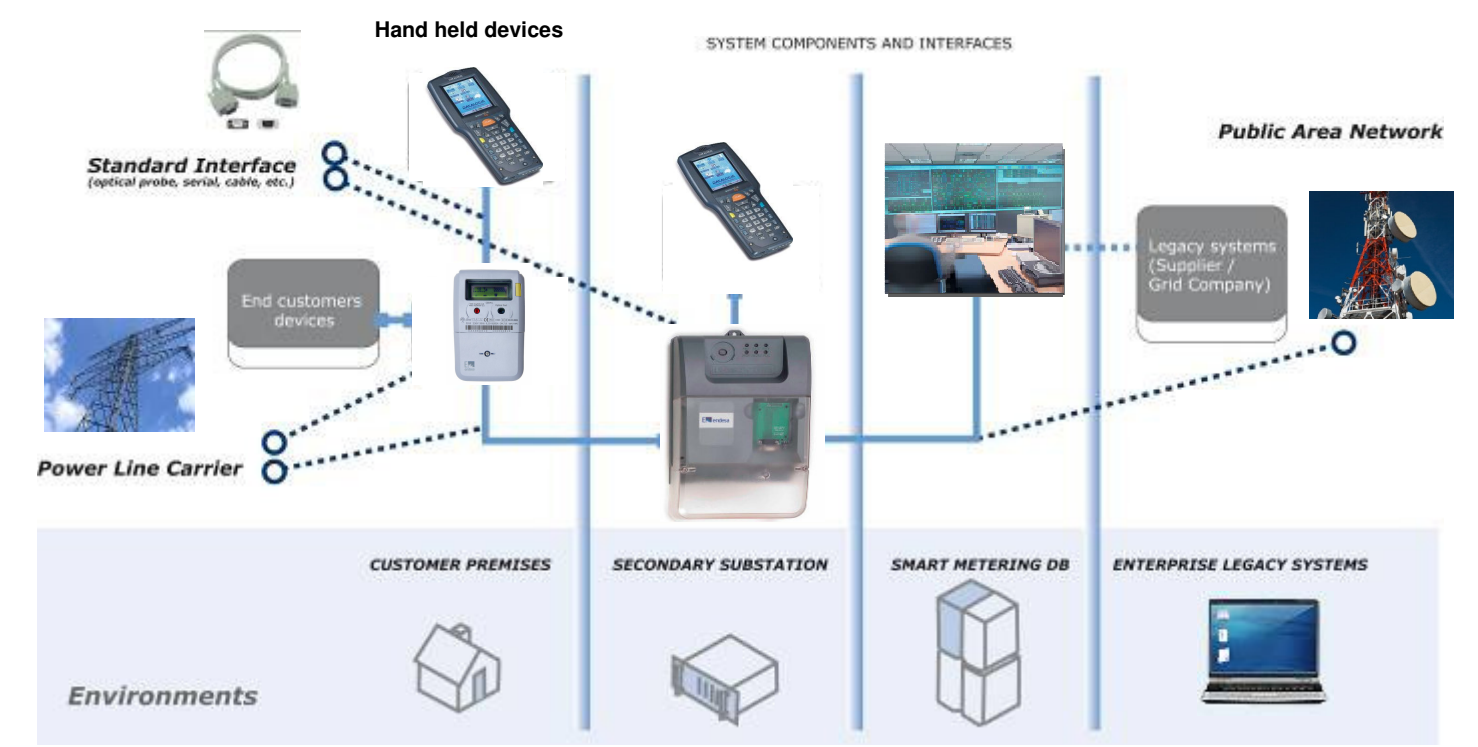

□ Adapted to Spanish and European regulations. www.metersandmore.eu □ In process of being standardized at European level

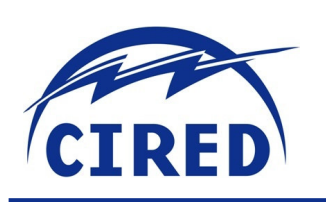

○ Endesa is the only company in Europe with an on-going roll-out of 13 million of smart meters.

O This is a first real and practical step towards the development of **Smart Grids** in massive terms.

○ Endesa and Enel have developed the latest technological generation of Smart Metering, based on the open, field-proven Meters and More protocol (in the process of being standardized).

○ Smart metering is already operational since 2010.

○ Endesa will have a fully functional system and will complete the upgrade of all its meters before the **deadline** set by the Spanish regulation.

Dr. Robert Denda – SP – Endesa – RT.6c

#### **Conclusions**

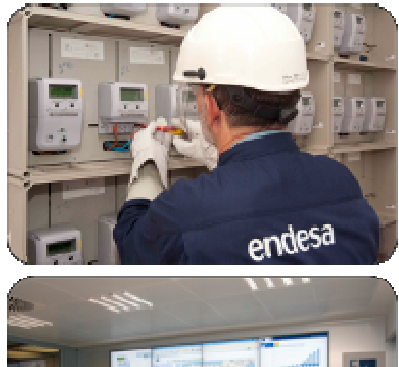

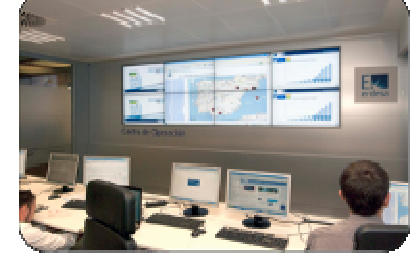

meters **OPEN TECHNOLOGIES** 

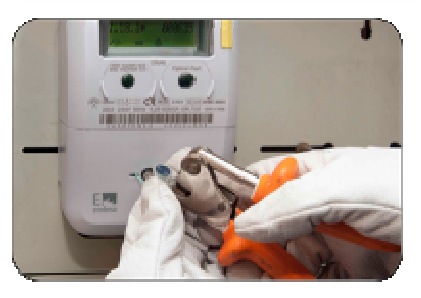

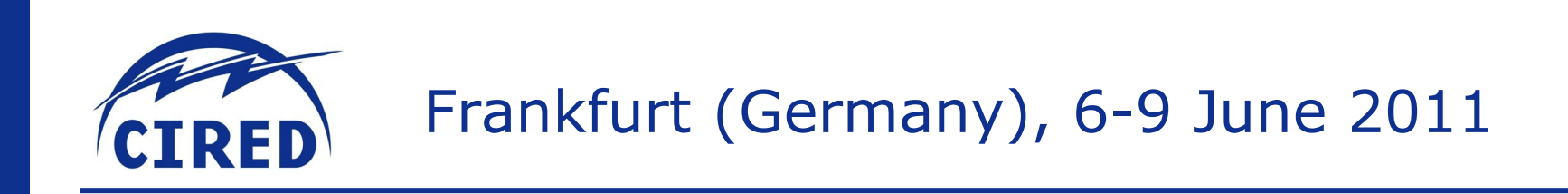

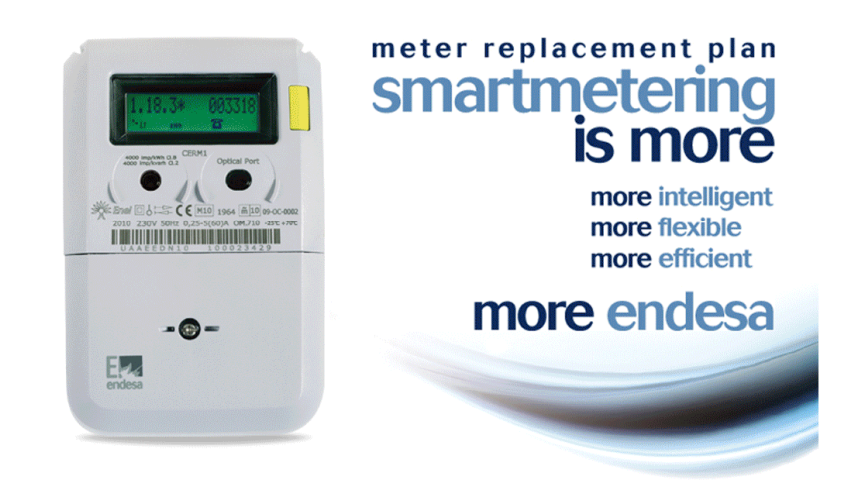

# THANK YOU VERY MUCH

smartmetering@endesa.es

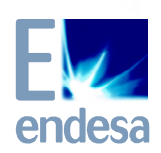

Endesa's Smart Metering System

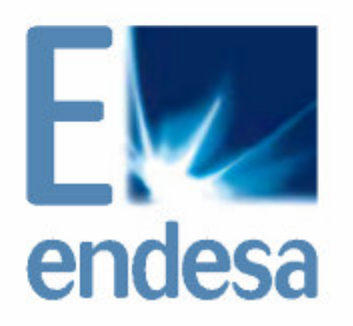

light · gas · people